# Classification & Classification **Statistics**

Jeroen K. Vermunt Department of Methodology and Statistics, Tilburg University www.jeroenvermunt.nl

#### Introduction

- Based of the estimated parameters of a LC model, it is possible to determine to which class each individual belongs.
- When the LC model used for clustering or diagnosing. In that case, the model building stage is just the first step.
- When you want to see how classes are related to other variables using a 3 step approach.
- In this video, I will show how this classification works.
- I will also discuss classification statistics, which quantify how good the classification is; that is, how certain we are about the class assignments.

## Bayes rule for reversing the prediction

- The LC model yields information on *P*(**y**|*X*=c), the probability of a response pattern given class membership.
- For classification, we need the reversed probability *P*(*X*=*c*|**y**), the probability of belonging to a latent class given the response pattern.
- Prediction can be reversed using the Bayes rule:

 $P(B|A) = P(B) P(A|B) / P(A)$ 

#### Posterior class membership probabilities

• Applying the Bayes rule yields:

Posterior class membership probabilities

\nApplying the Bayes rule yields:

\n
$$
P(X = c | y_1, \ldots, y_j) = \frac{P(X = c)P(y_1, \ldots, y_j | X = c)}{P(y_1, \ldots, y_j)} = \frac{\sum_{c=1}^{C} P(X = c) \prod_{j=1}^{J} P(y_j | X = c)}{\sum_{c=1}^{C} P(X = c) \prod_{j=1}^{J} P(y_j | X = c)}
$$
\nModal classification rule: assign every individual to the class for which

\n
$$
P(X = c | y_1, \ldots, y_j) \text{ is largest.}
$$

• Modal classification rule: assign every individual to the class for which  $P(X = c | y_1, ..., y_J)$  is largest.

## Classification for GSS82.sav (3-class model)

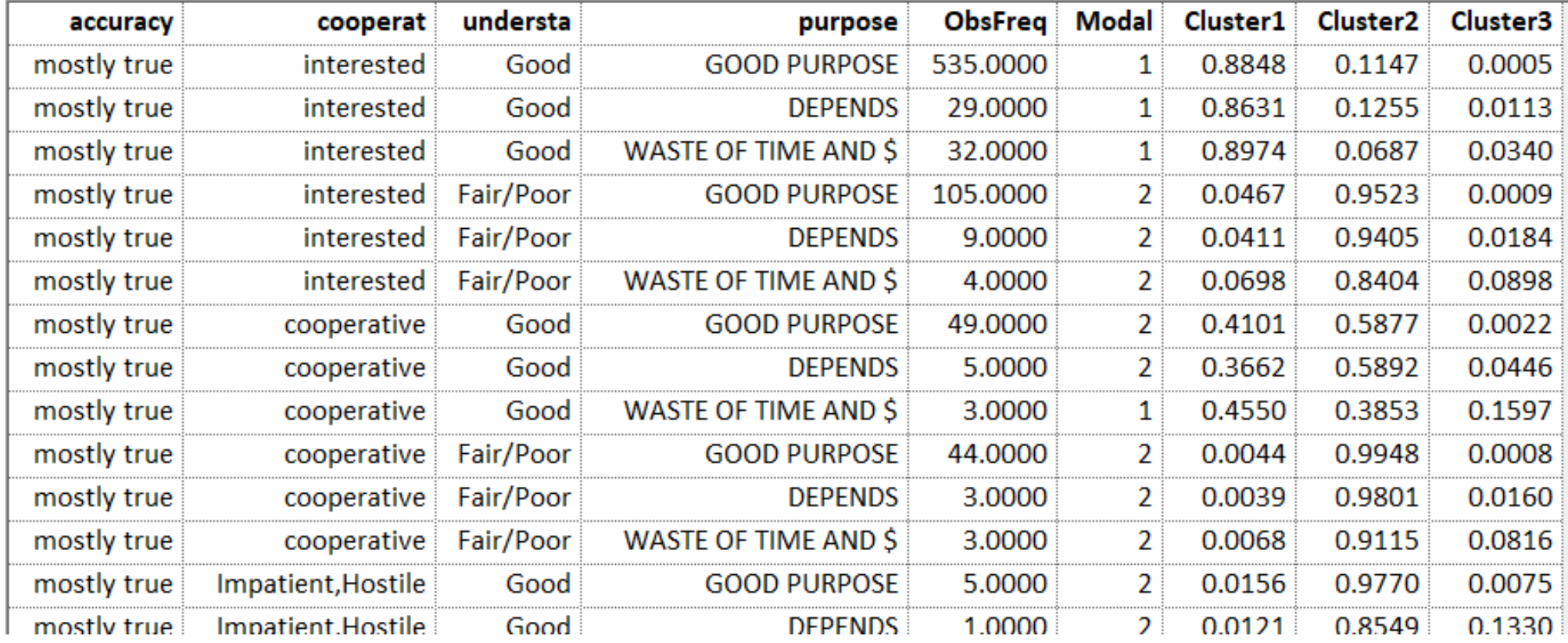

## Computation of posterior class membership probabilities using Profile output

• For the first data pattern:

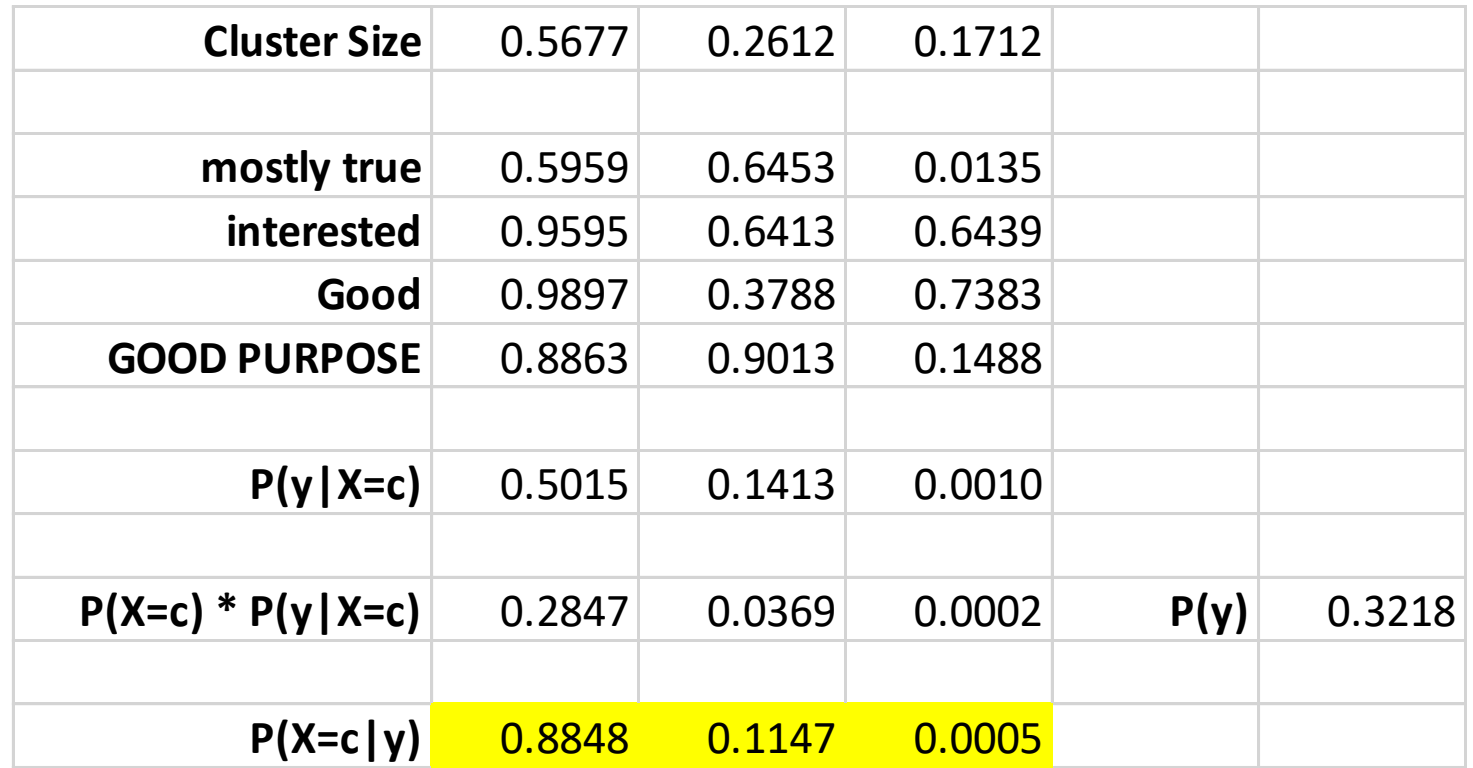

## Classification statistics

- How well are we doing when assigning individuals to latent classes?
- How well can we predict the persons' class memberships based on the observed indicators?
- Three types of statistics:
	- Estimated proportion of classification errors
	- Classification table
	- Pseudo R-squared measures based on classification errors, entropy, or qualitative variance

## Classification errors and table

- Estimated proportion of classification errors:
	- Compute  $1$  max $[P(X = c | y_1, ..., y_J)]$  for each individual
	- Average these over individuals
	- 0.1533
- Classification table:
	- The entry corresponding to true class *X*=*c* and assigned modal class *W*=*t* is the sum of  $P(X = c | y_1, ..., y_J)$  for those assigned to class *t*.

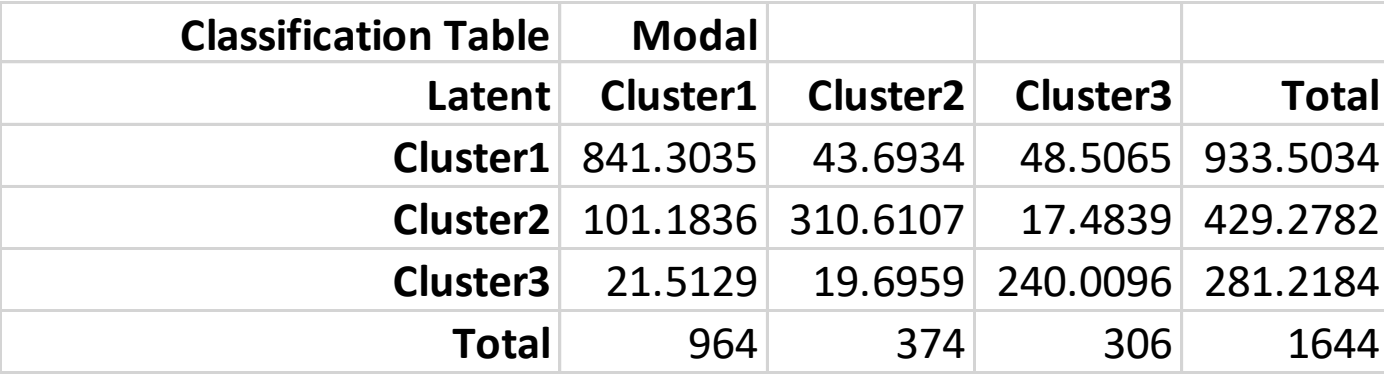

#### Pseudo R-squared measures

• Compare of prediction based on  $P(X = c)$  with prediction based on  $P(X = c | y_1, ..., y_J).$ 

• Pseudo 
$$
R^2 = \frac{Loss(X) - Loss(X|y_1,...,y_J)}{Loss(X)} = 1 - \frac{Loss(X|y_1,...,y_J)}{Loss(X)}
$$

- *Loss*(…) can be proportion of classification errors (Lambda), average entropy, or average qualitative variance.
- Entropy: sum over classes of  $-P \ln(P)$
- Qualitative variance: 1 sum of over classes of  $P^2$

#### Pseudo R-squared for GSS82.sav (3-class)

- Lambda =  $(0.4323 0.1533)/0.4323 = 0.6453$
- Entropy  $R^2 = (0.9742 0.4348)/0.9742 = 0.5537$
- "Standard"  $R^2 = (0.5802 0.2420)/0.5802 = 0.5830$
- Entropy  $R^2$  is the most popular measure

## Writing classifications to a new data file

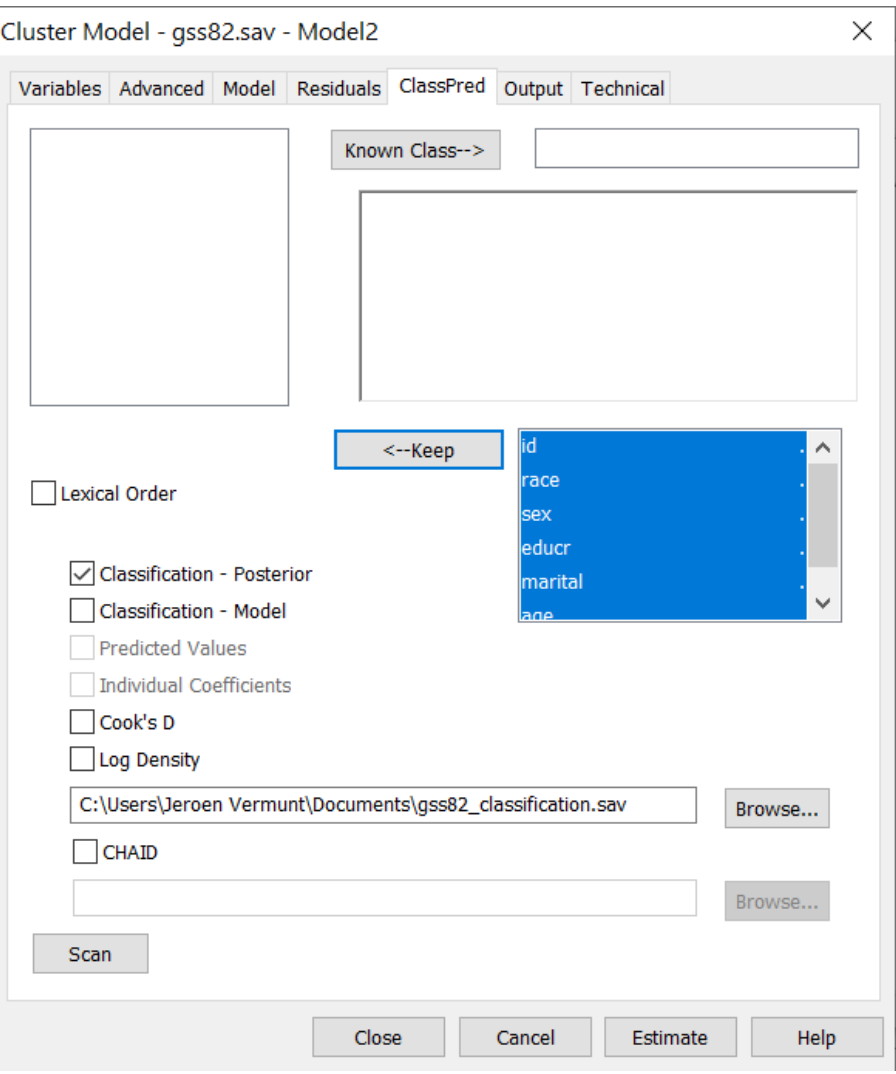